# **7BUIS024W Business Analytics**

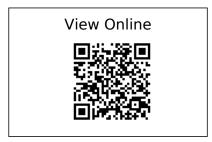

1.

Albright SC, Winston WL. Business Analytics: Data Analysis and Decision Making. Fifth edition. Cengage Learning; 2015.

http://www.vlebooks.com/vleweb/product/openreader?id=WestminUni&isbn=9781473715 288

2.

Camm JD. Essentials of Business Analytics. Cengage Learning; 2015. http://www.vlebooks.com/vleweb/product/openreader?id=WestminUni&isbn=9781473714 656

3.

Black K. Business Statistics: For Contemporary Decision Making. Eight edition. Wiley; 2014. https://westminster.alma.exlibrisgroup.com/view/action/uresolver.do?operation=resolveService&package\_service\_id=5663557260003711&institutionId=3711&customerId=3710

4.

Newbold P, Carlson WL, Thorne B. Statistics for Business and Economics. Eight edition. Pearson; 2013.

http://www.vlebooks.com/vleweb/product/openreader?id=WestminUni&isbn=9780273767084

5.

Pallant J. SPSS Survival Manual: A Step by Step Guide to Data Analysis Using SPSS. 4th ed. Open University Press/McGraw-Hill; 2010.

http://www.vlebooks.com/vleweb/product/openreader?id=WestminUni&isbn=9780335242 405

6.

Stowell S. Using R for Statistics. Apress; 2014.

7.

Statistics (Full Length Videos) - YouTube. https://www.youtube.com/playlist?list=PL5102DFDC6790F3D0

8.

SPSS Tutorials - YouTube. https://www.youtube.com/playlist?list=PL25257A24840423AE

9.

Carlberg C, LinkedIn Learning. Data Reduction Techniques Using Excel and R: Business Analytics Deep Dive. Published online 2017.

https://www.linkedin.com/learning-login/share?forceAccount=false&redirect=https%3 A%2F%2Fwww.linkedin.com%2Flearning%2Fbusiness-analytics-data-reduction-techniques-using-excel-and-r%3Ftrk%3Dshare ent url&account=42314660

10.

Carlberg C, lynda.com (Firm). R for Excel Users. Published online 2016. https://www.linkedin.com/learning-login/share?forceAccount=false&redirect=https%3 A%2F%2Fwww.linkedin.com%2Flearning%2Fr-for-excel-users%3Ftrk%3Dshare\_ent\_url&account=42314660

11.

Carlberg CG. R for Microsoft Excel Users: Making the Transition for Statistical Analysis. https://learning.oreilly.com/library/view/r-for-microsoft/9780134571881/?

12.

Rice University, University of Houston Clear Lake, and Tufts University. Online Statistics Education: An Interactive Multimedia Course of Study. http://onlinestatbook.com/

#### 13.

Operational Research Society - Free Student Membership. https://www.theorsociety.com/DIF.aspx?Page=|OIN

#### 14.

Anderson DR. An Introduction to Management Science: Quantitative Approaches to Decision Making. 13th ed., International ed. Cengage South-Western; 2011.

#### 15

Hillier FS, Hillier MS. Introduction to Management Science: A Modeling and Case Studies Approach with Spreadsheets. Vol The McGraw-Hill/Irwin series operations and decision sciences. 5th ed. McGraw-Hill; 2013.

#### 16.

Anderson D. An Introduction to Management Science: Quantitative Approaches to Decision Making. 2nd ed. Cengage Learning EMEA; 2014.

#### 17.

Winston WL, Goldberg JB. Operations Research: Applications and Algorithms. 4th ed., International student ed. Brooks/Cole; 2004.

### 18.

Winston WL, Goldberg JB. Operations Research: Applications and Algorithms. 4th ed., International student ed. Brooks/Cole; 2004.

## 19.

Ragsdale CT. Managerial Decision Modeling. 6th ed. South-Western Cengage Learning; 2011.